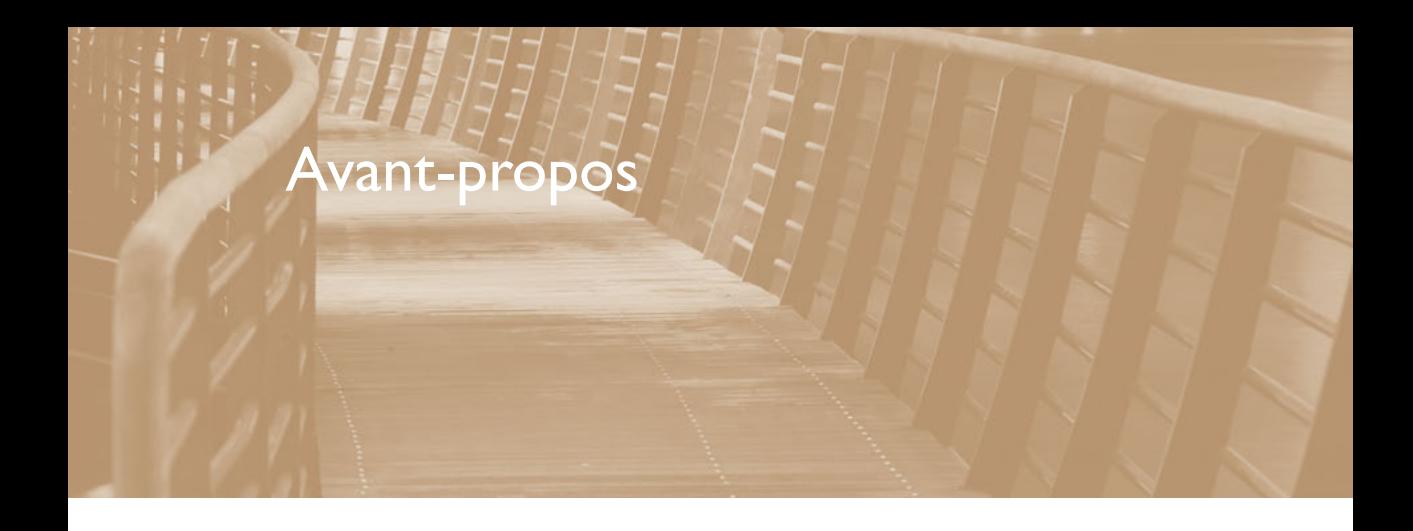

Lors de la PMA 2004 (salon annuel de l'association du marketing photo américain), à Las Vegas, une petite start-up française annonçait la sortie du premier logiciel capable de corriger de façon automatique les défauts optiques des objectifs – notamment de grand-angle – utilisés sur les appareils reflex numériques.

À l'aide de modules personnalisés par couple boîtier-objectif, et à l'utilisation des informations EXIF permettant de savoir à quelle focale ils étaient utilisés, le logiciel DxO Optics Pro allait pouvoir corriger la distorsion, le vignetage, les aberrations chromatiques, mais aussi le piqué des images, grâce aux mesures opérées sur les optiques et notamment sur les écarts de rendement entre le centre et le bord des photos.

Quatre ans plus tard, après que les versions antérieures eurent reçu des récompenses prestigieuses (meilleur logiciel photo pour le TIPA – *Technical Image Press Association*, représentant 31 magazines de 12 pays d'Europe – en 2006, meilleur logiciel photo pour l'EISA – *European Imaging and Sound Association*, regroupant 50 magazines européens – en 2007), la version 5 de DxO Optics Pro reprend tous les principes d'origine du produit, mais s'est enrichie de fonctions qui permettent d'envisager de ne plus faire les corrections de nature photographiques qu'avec ce seul outil.

## **Un concept scientifique**

La genèse du logiciel DxO est à rechercher dans les origines de la société, pionnier de la vision artificielle notamment pour la surveillance de sécurité par ordinateur. Via le développement des outils mathématiques de traitement d'images a surgi le concept de mesure de la qualité d'une image numérique, puis est intervenue la mise au point de l'outil de mesure DxO Analyzer qui permet de caractériser la qualité optique d'un couple objectif-capteur numérique.

Les premières mesures de qualité optique obtenues par ce procédé ont été publiées en février 2004, dans le numéro 261 de la revue *Chasseur d'Images*, et j'ai moi-même été initié à l'utilisation de ce système en mars de la même année, publiant mes premiers essais sur mon site en avril. Nous étions alors deux sites Internet au monde à expérimenter ce système de notation des qualités optiques.

C'est à partir de mesures scientifiques reproductibles qu'ont été développés des systèmes de correction qui visaient en tout premier lieu à éliminer, au cas par cas, les défauts mesurés :

- la distorsion, qui transforme les droites en courbes, avec parfois des distorsions irrégulières sur les bords des images ;
- l'aberration chromatique, qui génère des franges colorées autour des bords francs d'un sujet délimité :
- le vignetage, qui assombrit les coins des images ;
- l'absence de piqué ou de séparation nette des détails, souvent plus visible sur les bords qu'au centre des photos.

Quand on connaît les défauts d'une optique sur un appareil donné (la qualité globale dépendant aussi des filtres et des micro-lentilles apposées devant le capteur – pour la technologie mise en œuvre dans les reflex numériques, voir *La pratique du reflex numérique*, de René Bouillot, aux éditions VM), on peut la corriger par des « contre-mesures », qui seront adaptées au traitement apporté en interne par l'appareil en sauvegardant l'image pour la transformer en fichier JPEG ou RAW.

Le premier DxO Optics Pro que j'ai eu l'honneur de « bêta-tester » avec un tout petit nombre de photographes pionniers ne traitait que les fichiers JPEG ; pour obtenir de très bons résultats, il fallait prendre garde à ce que la prise de vue soit effectuée avec les réglages de base de l'appareil utilisé. Dès la présentation à la PMA, il fut évident qu'il allait être nécessaire de s'attaquer aux fichiers RAW si l'on souhaitait réaliser des corrections plus complètes.

## **Un concept photographique**

Dès la période de mise au point de la première version du logiciel, DxO s'est entouré de photographes qui ont collaboré, par leurs conseils ou les exemples qu'ils proposaient au traitement, à la définition des fonctionnalités et des réglages nécessaires. En effet, même si les mesures scientifiques permettent de savoir comment modifier un fichier pour sublimer les performances optiques de base, il n'y a pas qu'une correction valide pour tous les sujets : certains photographes aiment les images très nettes et saturées, d'autres les préfèrent vaporeuses et diaphanes…

Dès que DxO Optics Pro a été capable de convertir les fichiers RAW, de nombreuses options de contrôle permettant de personnaliser les corrections ont été incorporées en plus des réglages d'optimisation automatique, puis le système des presets, qui sont des fichiers contenant le type de corrections à appliquer à tout un lot d'images, a été ajouté. Au fil du temps, le logiciel est devenu plus complexe, offrant par exemple pour ses versions 2 à 4 trois modes de travail (Automatique, Avancé ou Expert), qui n'étaient pas des plus aisés à maîtriser.

La version 5, entièrement recomposée autour d'un nouveau moteur de conversion des fichiers (qui procure des images plus fines que les versions précédentes) et d'une interface simplifiée, permet désormais d'appliquer toutes les corrections photographiques, jusqu'à la suppression des poussières, sur les fichiers de tous les reflex numériques leaders du marché. Le logiciel conserve cependant sa philosophie et sa construction modulaire – les corrections optiques ne sont possibles que si l'on dispose des modules contenant les mesures et les corrections du couple boîtier-objectif que l'on utilise –, mais il a intégré de nombreuses autres fonctions, y compris celle, optionnelle, de recréation des rendus des films argentiques à partir des prises de vue numériques.

Après avoir collaboré toutes ces années avec l'équipe de DxO, et avoir vu le produit évoluer notamment grâce à la consultation de nombreux experts de l'image, j'ai eu l'idée d'expliquer simplement aux photographes amateurs comment on pouvait s'en servir au mieux. Ce logiciel présente le grand avantage de permettre de travailler en mode automatique d'optimisation rapide et complète, mais aussi de façon plus pointue, plus personnelle selon la sensibilité photographique de chacun, grâce à de nombreux réglages plus avancés. Ce livre n'entend pas, bien sûr, se substituer à son mode d'emploi, qui décrit précisément toutes ses fonctions de base, ni au site de DxO, qui permet de trouver les réponses à des problèmes informatiques ou techniques précis : il est au contraire construit sur une démarche progressive, pratique, faisant découvrir les réglages simples avant les corrections complexes, et se veut une incitation à expérimenter toutes les facettes créatrices proposées par ce produit passionnant.